## Parsec, /boot/boot.conf

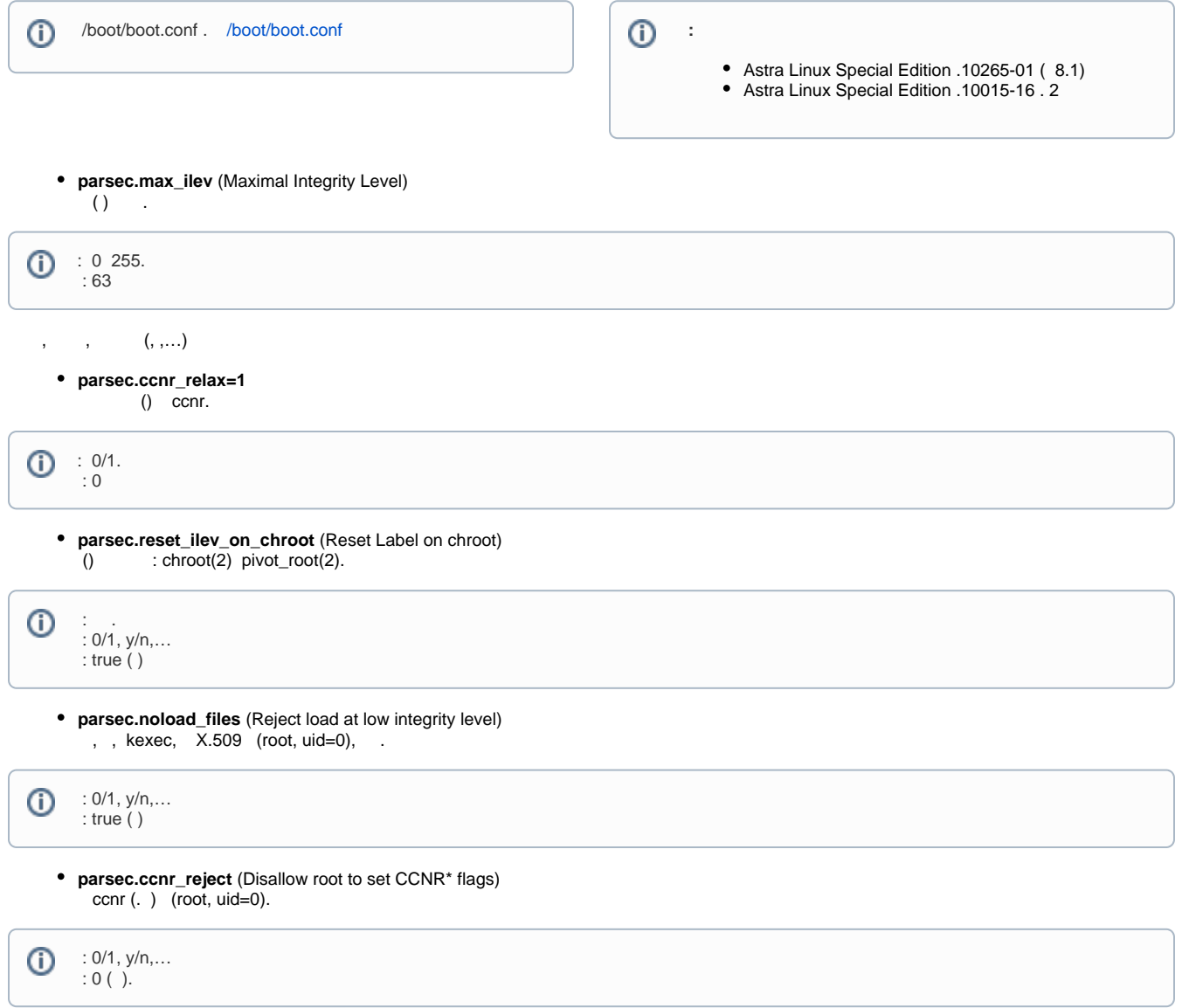